- 1. **Facturación por medios propios**: consiste en la generación de facturas en las instalaciones de la empresa emisora. Esto puede hacerse utilizando un software desarrollado internamente o una aplicación desarrollada por un tercero, pero operada por personal de la empresa emisora.
- 2. **Facturación por medio de un proveedor autorizado por el SAT para proveer el servicio de emisión y entrega de Comprobantes Fiscales Digitales**: consiste en la emisión y entrega de comprobantes fiscales digitales por parte de una entidad fuera del domicilio fiscal de la empresa, por medios electrónicos y de manera completamente digital, sin que por ello se considere que se lleva la contabilidad fuera del domicilio mencionado.

La entidad debe contar con la autorización y certificación de procesos por parte del Servicio de Administración Tributaria (SAT) para generar y procesar facturas. Con esta modalidad los emisores en poco tiempo utilizan las funcionalidades del servicio ofrecido que se ajusten a sus procesos o necesidades, sin invertir en el costo total de un producto y con la certeza del apego a la normativa fiscal en todo momento.

Además del proceso de emisión, la certificación que brinda el SAT a proveedores especializados incluye también procesos de entrega, lo que facilita integrar comunidades de colaboración electrónica entre clientes y proveedores.

3. **Facturación por medio de la aplicación gratuita del SAT: Micro-E**: Diseñado para personas físicas y morales dedicadas a actividades empresariales, prestación de servicios profesionales o arrendamiento de bienes inmuebles cuyos ingresos anuales no son mayores de cuatro millones de pesos. Este servicio no tiene costo. Es posible además, llevar el control de las operaciones y las obligaciones fiscales.

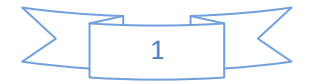

#### **4.1.- Análisis y metodología empleada**

- El proceso por parte de los Proveedores para entregar mercancía con Factura Electrónica debe iniciar con el establecimiento de un contacto con la cadena comercial.
- Este contacto les proporcionará la información que necesita considerar antes de hacer el desarrollo dentro de sus empresas o para resolverse antes de iniciar el productivo.
- Es necesario enviar un correo electrónico a la dirección electrónica correspondiente donde se anexe la siguiente información:
	- Número de proveedor y razón social
	- Nombre, puesto, correo electrónico y teléfono del líder de proyecto dentro de la empresa
	- Mismos datos del responsable de sistemas o contacto técnico de la empresa
	- Proveedor de tecnología o tercero que los apoyará en su integración
	- Compromiso de fecha de liberación
	- Medio de comunicación esperado (Portal de provecomer / proceso manual o AS2 / proceso automático)
- Como contestación al correo electrónico recibirá un kit de información que incluye todos los aspectos técnicos a considerar para la integración en electrónico:
	- Guía de implementación de la ADDENDA versión 7.1 de AMECE GS1
	- XSD (Documento de definición del XML que contendrá la factura)
	- Ejemplo de una factura
	- Setup de configuración del servidor de Comercial Mexicana para comunicación vía AS2
	- Certificado público del servidor de Comercial Mexicana
	- Guía rápida de consulta de facturas en el portal de Provecomer
	- Documento con las fases de pruebas técnicas al CFD
- La obtención del certificado de validación por parte de AMECE GS1 se puede realizar a través de su portal y no requiere de la visita física a las instalaciones de la asociación.
- Deberá ingresar al portal para validar el XML de una factura generada para Comercial Mexicana en versión 7.1 de prueba con certificados de prueba.

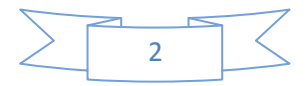

- Se deberá incluir la siguiente información:
	- Digitalización de la pantalla de validación del servidor de AMECE GS1
	- Corroboración de los datos enviados anteriormente, principalmente si cambió en el proveedor de servicios a utilizar, medió de comunicación y fecha posible de liberación.
	- Fecha a partir de la cual puede iniciar pruebas.
	- Ambas fechas son tentativas y pueden ajustarse por necesidad de ambas partes. Se utilizan principalmente para considerar en prioridades y administrar los recursos de atención.
	- Recibirá una contestación con el número de teléfono, correo electrónico, fecha y hora para contactarse directamente y resolver las dudas técnicas iniciales. Con base en esta cita se agendarán las siguientes citas que pueden ser presenciales o telefónicas, hasta lograr el productivo.

#### **4.2.- Análisis de requerimientos**

Requerimientos Fiscales del Usuario del Servicio.

Para el uso del sistema de Emisión y Generación de Comprobantes Fiscales Digitales MasFacturaWeb.

- 1) Ser Contribuyente.
- 2) Contar con FIEL.
- 3) Contar con Certificado de Sello Digital.
- 4) Contar con Serie de aprobación vigentes.
- 5) Contar con un Proveedor Autorizado de Certificación para la Emisión de Comprobantes Fiscales Digitales por Internet.

#### **1. Requerimientos Técnicos del Usuario del Servicio.**

- 1) Una PC con acceso a Internet.
- 2) Velocidad de Internet de 512 Kbps de ancho de banda o superior.
- 3) Acceso a los puertos 443 y 80 TCP UDP.
- 4) Internet Explorer 7.0 ó superior.
- 5) Permitir el acceso de ventanas emergentes.
- 6) Una PC con acceso a Internet.
- 7) Velocidad de Internet de 512 Kbps de ancho de banda o superior.
- 8) Acceso a los puertos 443 y 80 TCP UDP.
- 9) Internet Explorer 7.0 ó superior.
- 10) Permitir el acceso de ventanas emergentes.

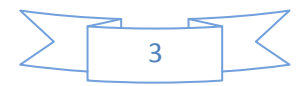

#### **2. Requerimientos Funcionales.**

- 1. Procesamiento ágil y eficiente del CFDI uno a uno, sin adendas, ni complementos (salvo el "sello fiscal digital").
- 2. Aceptará la carga del o los Certificados de Sello Digital (CSD) del contribuyente, para el sellado de los comprobantes.
- 3. Pre cargara los datos fiscales del contribuyente emisor.
- 4. Generar documento para su validación y certificación.
- 5. Validación y certificación (timbrado) del documento.
- 6. Entregar al contribuyente emisor del comprobante del certificado o acuse de rechazo.
- 7. Permitir al emisor del comprobante consultar, guardar o imprimir los comprobantes durante los 3 meses seguidos a partir de la certificación del comprobante.
- 8. El envió del CFDI al SAT de manera inmediata o en un plazo que no exceda las 72 horas contadas a partir de la certificación del comprobante.
- 9. Validar el CFDI (XML).
- 10. Validar la vigencia del sello digital (Del Emisor).
- 11. Integrar un timbrado.
- 12. Regresar al Contribuyente el Timbrado.
- 13. Enviar en línea al SAT todas las facturas timbradas.
- 14. Cancelación de CFDI.

### **4.3.- Tipos de formatos de la factura electrónica**

No existen requisitos formales respecto a la forma en que se debe proceder a la codificación de la factura, pero las modalidades más habituales son las siguientes:

- [PDF](http://es.wikipedia.org/wiki/PDF). Cuando el destinatario es un particular, un profesional o una PYME cuyo único interés sea guardar electrónicamente la factura, pero no evitar volver a teclear los datos ya que con este formato no se facilita el ingreso de los datos de la factura en el ordenador de destino.
- [EDIFACT](http://es.wikipedia.org/wiki/EDIFACT). Sintaxis más usual cuando el envío se realiza de ordenador a ordenador, lo cual quiere decir que el destinatario es una empresa que tiene capacidad tecnológica para tratar de forma automatizada la información recibida, de manera que los datos se ingresan en el ordenador de destino de forma automática. La elaboración de este estándar es desarrollada principalmente por la organización GS1(unión de las antiguas EAN y UCC) para empresas de Gran Consumo, Ferretería y Bricolaje, etc.

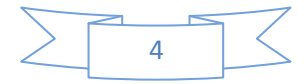

 [XML](http://es.wikipedia.org/wiki/XML). Cuando el envío es de ordenador a ordenador, puede también utilizarse este tipo de sintaxis. Es un lenguaje extendido principalmente en Norteamérica que poco a poco va ganando terreno en Europa. Existen diversas variantes cuya convergencia se espera en el marco de las Naciones Unidas.

#### **Formatos de la firma digital en la factura electrónica**

Para cada formato existe una forma peculiar de codificar la firma electrónica:

- XML es un formato basado en texto, específicamente diseñado para almacenar y transmitir datos. Un documento XML se compone de elementos XML, cada uno de los cuales consta de una etiqueta de inicio, de una etiqueta de fin y de los datos comprendidos entre ambas etiquetas. Al igual que los documentos HTML, un documento XML contiene texto anotado por etiquetas. Sin embargo, a diferencia de HTML, XML admite un conjunto ilimitado de etiquetas, no para indicar el aspecto que debe tener algo, sino lo que significa. Por ejemplo: un elemento XML puede estar etiquetado como precio, número de pedido o nombre. El autor del documento es quien decide qué tipo de datos va a utilizar y qué etiquetas son las más adecuadas.
- EDIFACT tiene una estructura jerárquica donde se conoce el nivel superior como un intercambio, y los niveles más bajos contienen múltiples mensajes que se componen de segmentos , que a su vez constan de materiales compuestos . La iteración final es un elemento que se deriva de la Guía de las Naciones Unidas de Comercio de elementos de datos (UNTDED) y están normalizados en toda la norma EDIFACT.
- PDF. El formato de firma de Adobe queda embebido dentro del formato PDF y permite asociar una imagen, por lo que es uno de los más adecuados para su visualización. La especificación del formato es la 1.6 y para la visualización se emplea Acrobat Reader v7. La apariencia de la firma es muy visual, ya que es posible asociar a la misma un gráfico como una firma digitalizada o un sello de empresa.

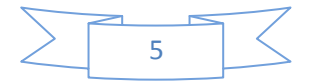

# **4.4.-Ejemplos de software empresarial de facturación electrónica**

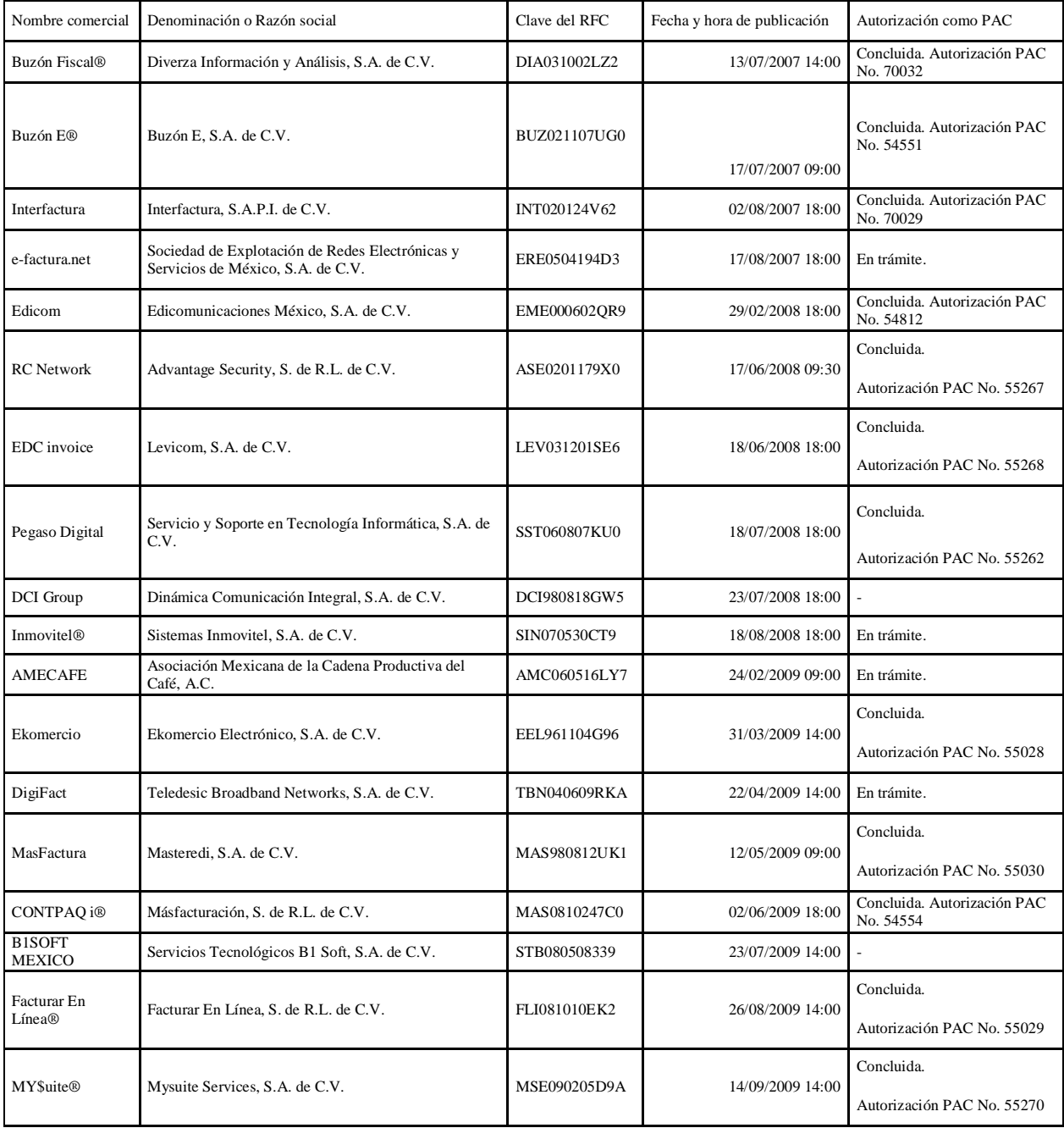

Figura 2.8.- Ejemplos de software empresarial

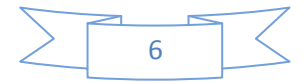

#### **4.5.-Requerimientos en la emisión y en la recepción**

- **Requerimientos del Emisor**
	- Llevar la contabilidad en medios electrónicos
	- Solicitud de FIEL o firma electrónica avanzada al SAT
	- Solicitud de la llave privada (.key) y el certificado digital (.cer) o llave pública con vigencia de 2 años.
	- Solicitud del rango de folios al SAT
	- Para cada factura generar sello digital con los siguientes elementos:
		- Llave privada
			- Llave pública
			- Folio de factura
			- Cadena original generada con los datos de la factura
	- Se anexa al documento XML que contiene los datos de la factura

#### • **Requerimientos del Receptor**

- Se obtiene del documento el certificado público del emisor
- Se obtiene del documento la cadena original
- Se obtiene el sello digital
- Se aplica algoritmo con la llave pública y cadena original
- Se compara con el sello digital para comprobar la validez del documento.

#### **Beneficios como Receptor**

- Seguimiento integral del proceso de pago a terceros
- Eficiencia y eficacia en el registro financiero
- Eliminación de múltiples revisiones y capturas manuales
- Disminución de los tiempos de gestión
- Explotación ejecutiva de la información
- Integración a la cadena de comercio electrónico de sus socios comerciales
- Eficiencia total en la localización de información requerida por auditores internos, externos y SAT

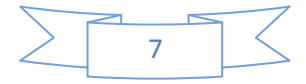

#### **Beneficios como Emisor**

- Distribución inmediata de las facturas a sus clientes
- Inicio inmediato de los tiempos de cobro hacia sus clientes
- Ahorros directos sobre el proceso como los gastos asociados a mensajería y almacenamiento
- Ahorros indirectos por eficiencia operativa y eficiencia en la planeación financiera
- Rapidez y seguridad en el manejo de información
- Explotación ejecutiva de la información
- Eficiencia total en la búsqueda de información requerida por auditores internos, externos y SAT

### **4.6.- PAC-Autorizados**

A partir del 1° de enero de 2011, los contribuyentes que expidan factura electrónica deberán contratar los servicios de un Proveedor Autorizado de Certificación (PAC). Estos proveedores se encargarán de recibir y validar el comprobante generado por el contribuyente y sellarlo con el certificado otorgado por el SAT para devolverlo al contribuyente. Como en este proceso se genera e integra el folio y la información completa llega al SAT ya no será necesario solicitar rangos de folios ni enviar reporte mensual. Además, el PAC podrá ofrecer opcionalmente, el servicio de generación de la factura electrónica como venían haciendo los PACFD hasta el 31 de diciembre de 2010.

La obligación de la emisión del CFDI (Comprobante Fiscal Digital por Internet) que entra en vigor a partir del 1 de enero del 2011 dependerá al 100% de un PAC (Prestador Autorizado de Certificación).

### **La figura de los PAC está enfocada en los siguientes componentes:**

- 1.- Validar el CFD que genera el emisor. (Contribuyente)
- 2.- Integrar el Timbrado Fiscal Digital
- 3.- Regresar al contribuyente para su almacenamiento.
- 4.- Ofrecer de manera "GRATUITA" el servicio de Timbrado.

## **El contribuyente una vez que recibe el CFDI deberá de generar lo siguiente:**

- 1.- Realizar la representación impresa del CFDI.
- 2.- Almacenar el CFDI.
- 3.- Integrar la Addenda.

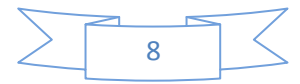

#### **Los PAC ahora serán los terceros que van a tener la información en línea de los que su compañía facture, por lo que es de gran importancia revisar los siguientes puntos:**

- 1.- Acuerdo de confidencialidad.
- 2.- Tiempo de respuesta en el timbrado.

3.- Guardar absoluta confidencialidad de que no se vaya a obtener información comercial de lo facturado, a quien se factura, cuanto se factura, y algo importante **" QUE LOS PAC NO VAYAN A OFRECER UN SERVICIO EN EL FUTURO DE PARTICIPACIÓN DEL MERCADO DE SUS PRODUCTOS O SERVICIOS".**

4.- El soporte deberá de ser 24 X 7 los 365 días del año.

5.- Que le indiquen en donde se realiza el TIMBRADO **"Es en Territorio Nacional"** o su Infraestructura la tienen fuera del País.

6.-. Que garantía le extenderán en caso que el Timbrado lo realicen fuera de México.

7.- El personal que les ofrecerá el servicio de soporte **"REALMENTE ENTIENDE SUS REQUERIMIENTOS O ES UN CALL CENTER EN LA INDIA QUE LES DARÁ SOPORTE"**

8.- El tiempo de respuesta de una incidencia no deberá de ser mayor a 24 horas.

A partir del 2011, existen 4 esquemas de comprobación fiscal:

- Comprobantes Fiscales Digitales por Internet (CFDI).
- Comprobantes Fiscales Digitales (CFD).
- Comprobantes impresos con Código de Barras Bidimensional (CBB).
- Comprobantes impresos en establecimiento autorizado.

El Código de Barras Bidimensional o CBB es un elemento de seguridad que debe incluirse en las Facturas en papel a partir del 2011 con el objetivo de garantizar que estos documentos no sean Apócrifos.

El CBB contiene la información de los folios autorizados por el SAT y el RFC del contribuyente; y en las representaciones impresas del Comprobantes Fiscales Digitales por Internet (CFDI) incluye los datos del emisor, receptor, importe del movimiento y folio otorgado por el SAT. Los comprobantes fiscales impresos por un impresor autorizado pueden seguir siendo utilizados después del 31 de diciembre del 2010. Estos comprobantes pueden seguir siendo utilizados sin importar el monto que estos amparen y hasta que se agote su vigencia

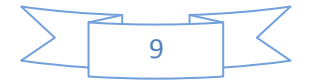